# **Common Database Deployment Gotchas**

sabin.io

 $\frac{1}{10}$ <br> $\frac{1}{10}$ 

# **Simon D'Morias**

**SQL Server Consultant @ Sabin.io**

**Microsoft Certified Master: SQL Server MCSE: Data Platform & Business Intelligence**

**[simon.dmorias@sabin.io](mailto:simon.dmorias@sabin.io)**

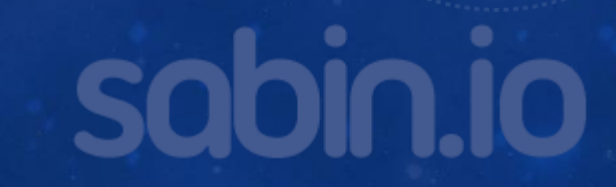

#### **Why database deployments are complicated?**

- **There is usually just one database**
- **Active Connections**
- **Database State**
- **Release rollbacks are often impossible**

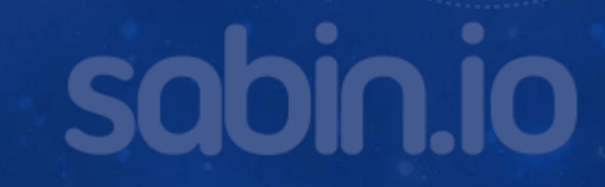

## **Gold Schema vs Migration Scripts**

- **Point in time representation of our database**
- **Migration take you from A to Z via B, C, D…**
- **Gold Schema goes direct from A to Z**

### **Migration Scripts**

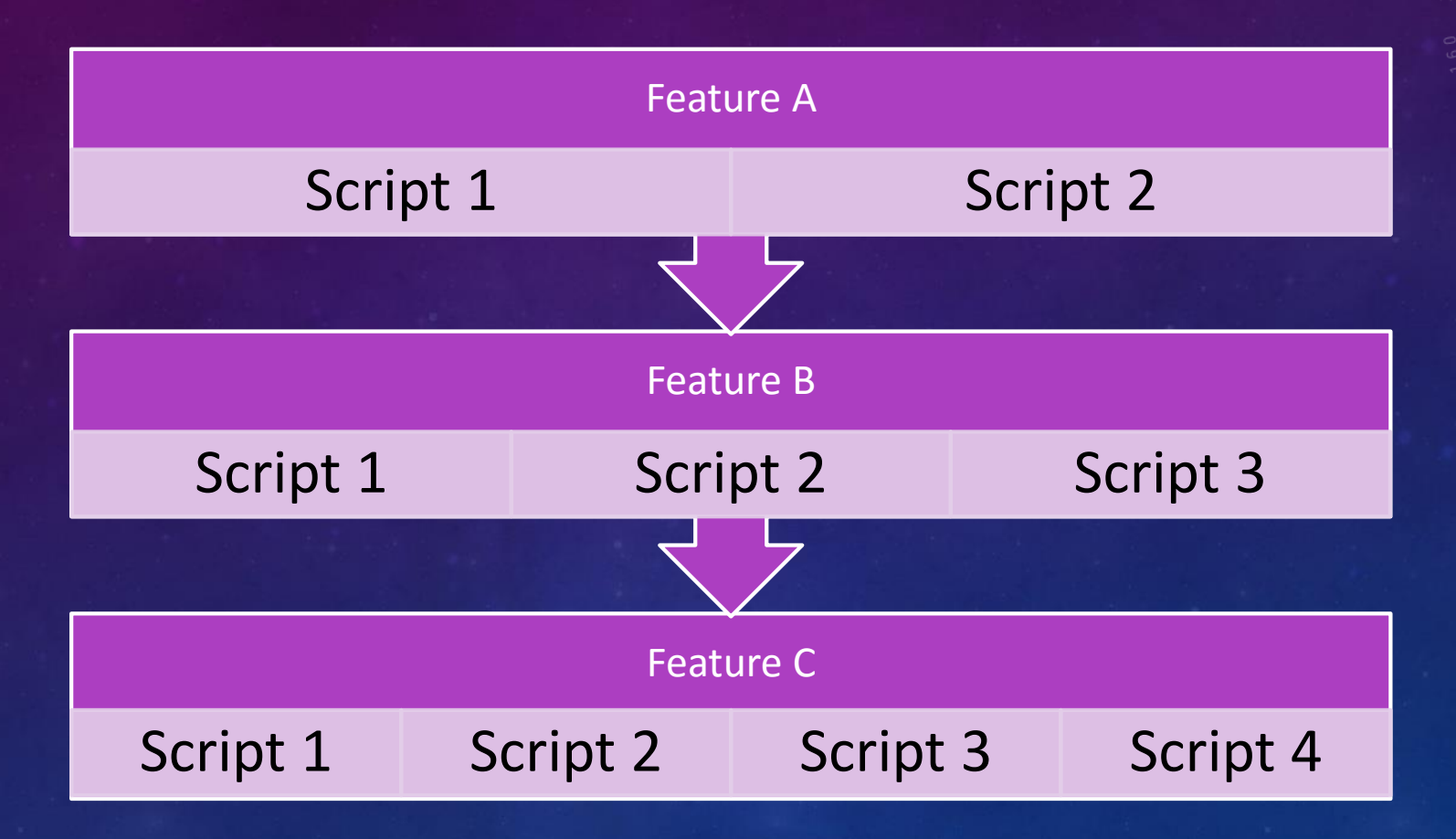

hin ir

#### **Pros and Cons of Migration Scripts**

#### **PROS:**

- **Simple to manage (to start with)**
- **Schema and Data same process**

#### **CONS:**

- **No proper Source Control**
- **Transactional deployment not possible**

# **Common Deployment Problems**

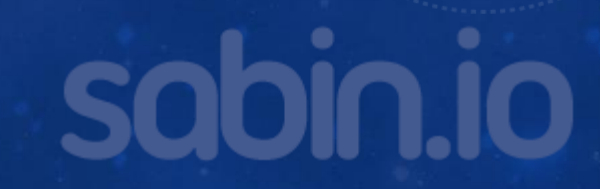

#### **Code vs Provisioning/Operational Changes**

- **Environments are provisioned to a specification**
	- **Installed SQL Server**
	- **Configure**
	- **File Layout**
- **Decide what is managed in code and what is not**
	- **Partitions**
	- **Files**
	- **Compression**
	- **Security**

#### **Gold Schema Order of Execution**

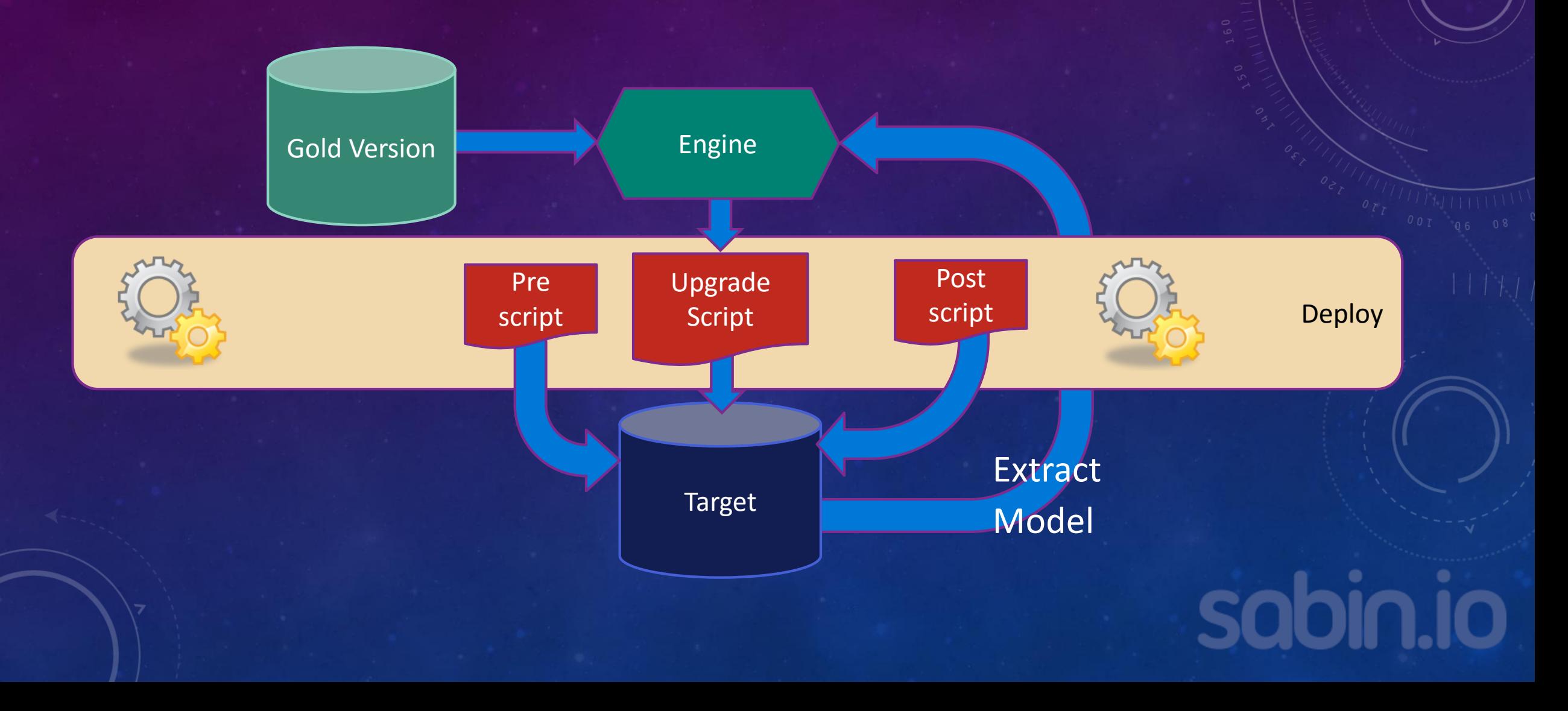

# **Reality of Gold Schema**

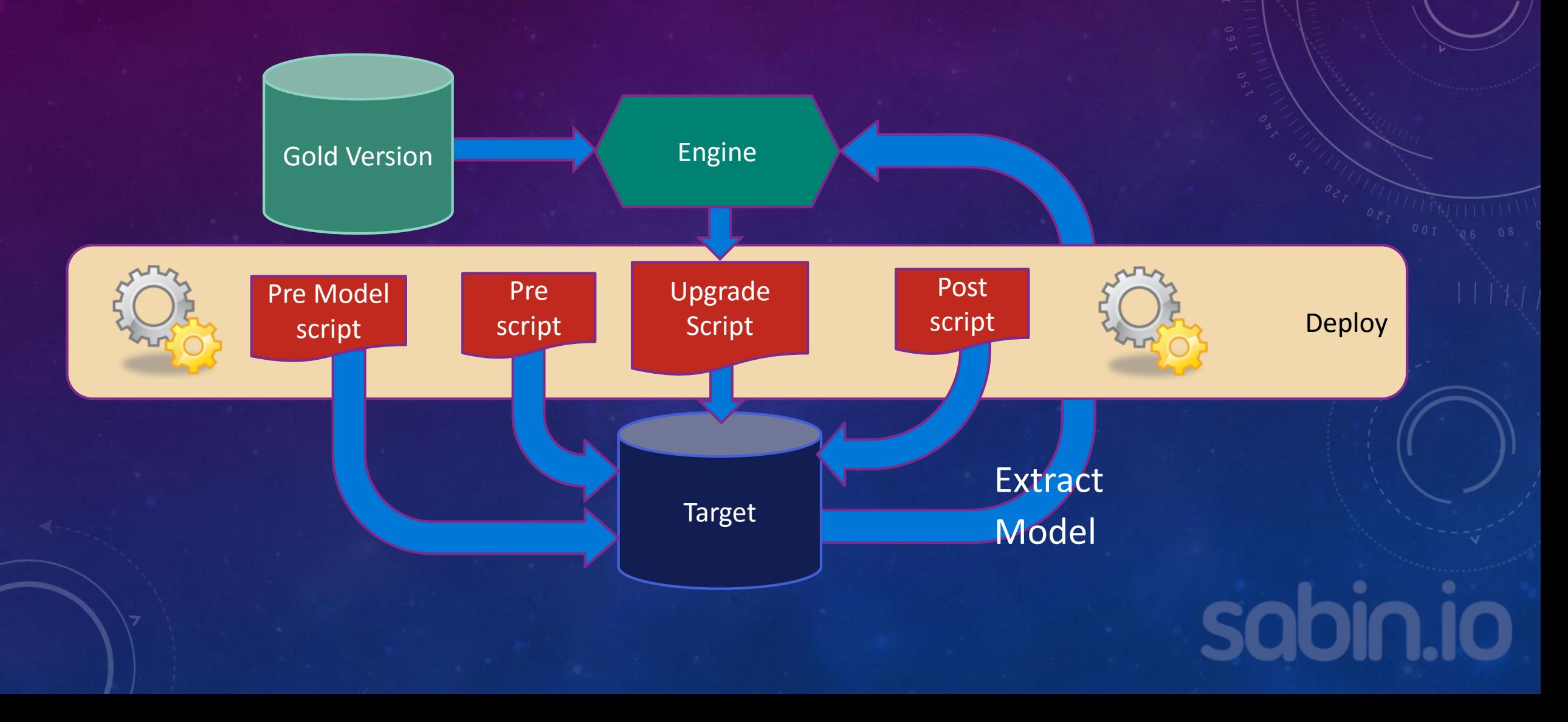

#### **Logins & Security**

- **Logins are optional**
- **Consider using Roles for Application Permissions**
	- **Apply permissions to the roles only**
	- **Post Deploy create Logins/Users/Role Mappings for environment**
- **Do include permissions in your project**
	- **For audit purposes if nothing else**

#### **Scripting per Environment**

```
IF '\(Environment)' = 'DEV'
BEGIN
    CREATE LOGIN blah FROM WINDOWS 'DOMAIN\user';
    CREATE USER blah FOR LOGIN = blah;ALTER ROLE rl_blah ADD MEMBER blah
END
IF '$(Environment)' = 'PROD'BEGIN
    CREATE LOGIN blah2 FROM WINDOWS 'DOMAIN\user2';
    CREATE USER blah2 FOR LOGIN = blah2;
    ALTER ROLE rl_blah ADD MEMBER blah2
END
```
sahia ir

### **Releasing Online**

- **Small Releases**
- **Large releases in a transaction will cause problems**
- **Watch out for lock escalation**
	- **Use batches**
- **NOT NULL with a Default is slow depending on version**
	- **2012+ ok**

### **Replication**

- **Always requires custom scripts**
- **Publish Profiles have options to prevent deployment**
- **Subscribers:**
	- **Ensure columns are added Pre SSDT Comparison runs**
	- **Possible Pre-Model Script to add to the publisher**
- **Publishers**
	- **Either disable the replication of schema changes (large tables)**
	- **Or just allow them through to the subscriber**
- **Add procs to project to drop/create your replication**
	- **Execute in pre/post deployment when needed**

#### **Change Data Capture**

- **Allow 2 instances of monitoring**
- **Only an issue when adding new columns that must be tracked**
- **Write a wrapper function to the CDC functions**
- **Use a pre-Model script to:**
	- **Add new column(s) – or use 2 releases just adding the column in the first**
	- **Add new instance**
	- **Process through instance 1**
	- **Remove Instance 1**
- **Change wrapper function in project/release**

#### **Custom Scripts**

- **Run using PowerShell and SQLCMD**
- **Inject variables as needed (use the same names as SSDT)**
- **Useful for jobs/Replication/SSIS deployments etc**

# **Deploy Contributors**

- **Available on GitHub as DACExtentions**
- **Allow you modify/inject code into the SSDT output scripts**
- **Contribute your own**

# **Monitor Deployment Time in Test/Staging**

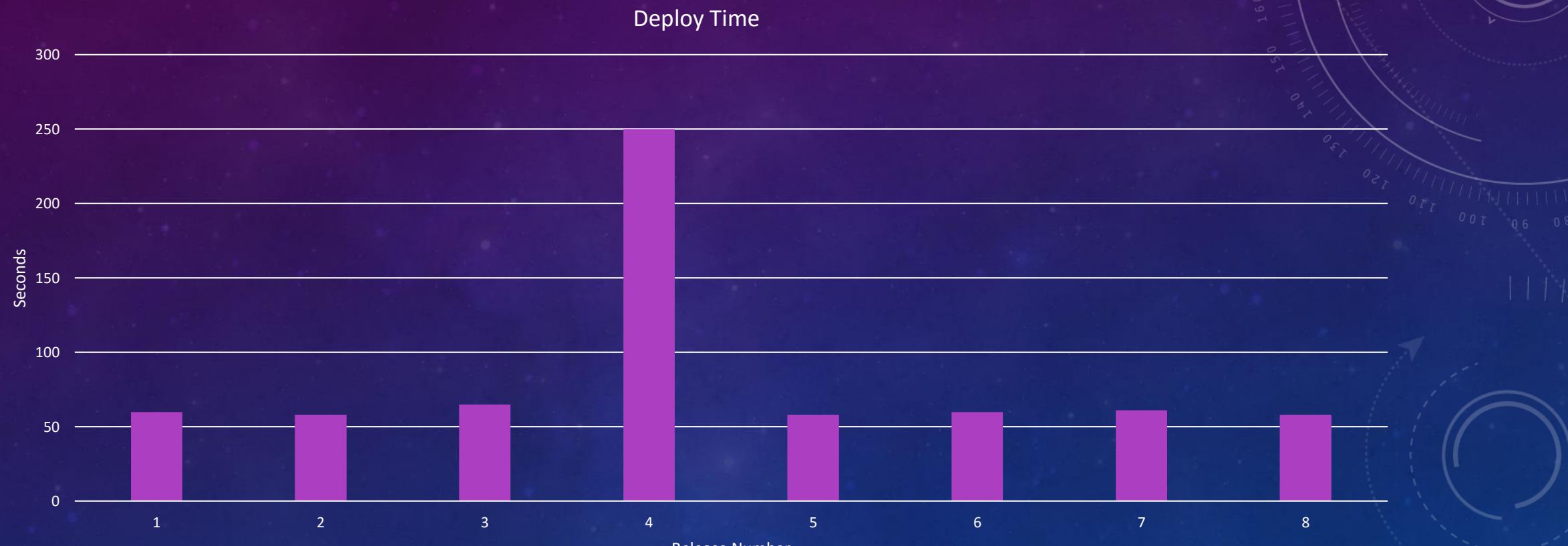

Release Number

### **Rolling Back (or not)**

- **Restore is the only true rollback**
- **Can you redeploy a previous build?**
	- **It depends**
		- **If data has changed - No**
		- **If procs/views only then "maybe"**
- **Management often fail to understand this**
- **Forward Only**
- **Rollback is the last resort**

#### **Takeaway**

- **Keep everything in SSDT**
	- **Even Pre-Model scripts – copy to output folder**
- **If your project will not build today:**
	- **Mark items as "not in build" or delete them**
	- **Move cross referencing objects to post deploy script**
	- **Make at least part of the database build (even if just tables)**
- **Every scenario is different**
	- **Solve with custom scripts**
- **Work to include the complexities in your test environments**

#### **Recommendations**

- **Release Often**
- **Release Small**
- **Only release when you are confident**
- **Feature Flags are a great way to avoid rollbacks**

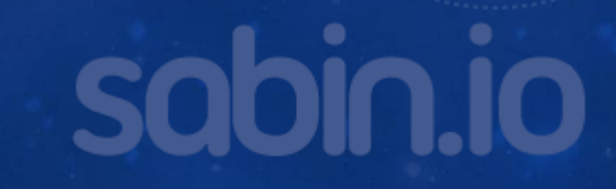